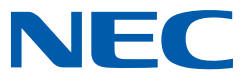

NEC DISPLAY SOLUTIONS

# DISPLAYNOTE NEC-EDITION

## LÖSUNG ZUM GEMEINSAMEN LERNEN

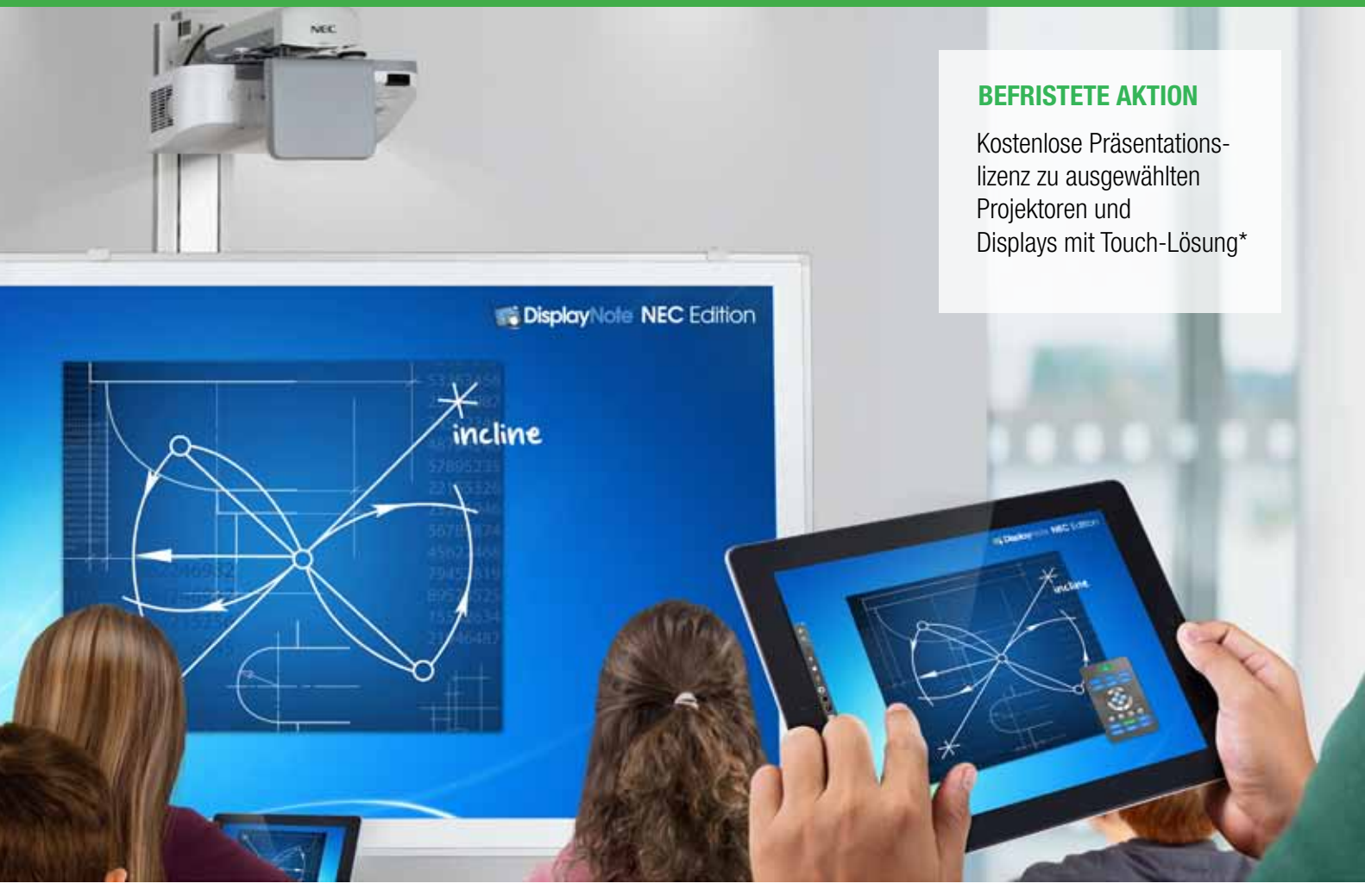

## Interaktives Lernen der neuen Generation

Die NEC-Edition der DisplayNote Software ist die neueste interaktive Lösung für Whiteboards und Tablets. Sie kombiniert Softwaretools zur kollektiven Zusammenarbeit mit den marktführenden Produkten von NEC und bietet so eine Lösung für Bildungseinrichtungen zur gemeinschaftlichen Be- und Erarbeitung in Gruppen an. Die Anwender können auf jedem angeschlossenen Gerät, wie iPad Android-Tablet, Smartphone, Netbook oder Laptop ihre Vorträge halten, Ideen präsentieren, mit anderen teilen oder gemeinsam bearbeiten. Dies ist auf allen gängingen Betriebssystemen (Windows, Android, Apple, Linux und iOS) möglich.

Dank des systemunabhängigen Ansatzes von DisplayNote können Sie die Effektivität Ihres Präsentationssystems beträchtlich steigern, ohne dass ein Austausch der Hardware erforderlich ist. Laden Sie DisplayNote unter www.nec-display-solutions.com/displaynote herunter.

Die DisplayNote NEC-Edition wird für zwei Hauptszenarien eingesetzt: einem Präsentationsszenario mit leistungsstarken Präsentations- und Kommentarfunktionen und einem Szenario für die Zusammenarbeit mehrerer Anwender, bei dem das Lernen zu einem Unterricht unter Beteiligung der gesamten Klasse bzw. des gesamten Kurses wird.

#### EINE ÄUSSERST FLEXIBLE LÖSUNG ZUR ZUSAMMENARBEIT

Läuft auf allen gängigen Betriebssystemen und angeschlossenen Geräten

Die NEC-Edition beinhaltet eine vorprogrammierte Zusatzfunktion zur Steuerung des Projektors, der Software und des Inhaltes mit einer einzigen Fernbedienung.

Verbessert die Zusammenarbeit, Präsentation und den Austausch von Daten

Die Multi-Level Funktionen bieten Kommentieren, Markieren, Zeichnen, Unterschreichen sowie das Hinzufügen von Text, Notizen und Bildern an.

Speichert alle Sessions und bei Bedarf können diese wieder geladen werden

Importiert Bilder aus Fotostreams oder direkt aus einer integrierten Kamera

Kostenlose Präsentationslizenz zu allen aufgeführten NEC-Displayprodukten\*

\* Gilt für Käufe zwischen dem 5. November 2012 und dem 31. Dezember 2013. Auf www.nec-display-solutions.com/displaynote finden Sie eine Liste der teilnahmeberechtigten Modelle.

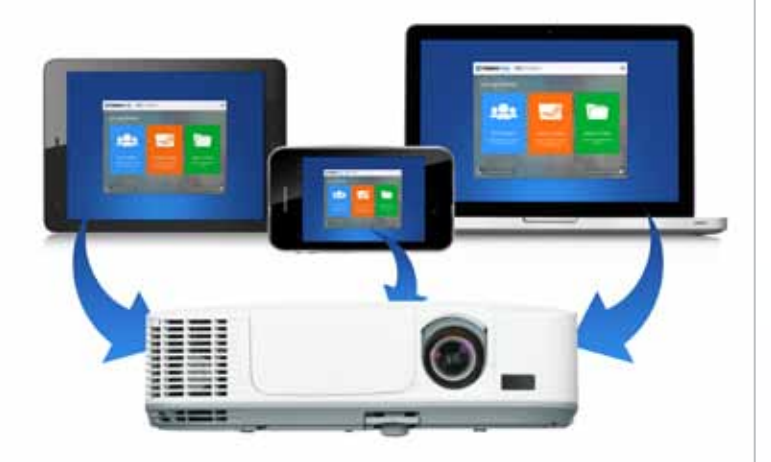

## **I MEHRBENUTZERPRÄSENTATION**

#### FÜR DIE LERNMETHODEN DER NEUEN GENERATION KONZIPIERT

DisplayNote wurde entwickelt, um dem neuen Trend zu Tablet-basierten Unterrichtslösungen Rechnung zu tragen. Bildungseinrichtungen, die bereits in Whiteboard-Technik und Tablets oder tragbare Geräte für die Schüler bzw. Studenten investiert haben, erkennen sofort die Vorteile, die eine Erweiterung um DisplayNote für Lernerfolg und Zusammenarbeit bringt.

Dabei ist DisplayNote nicht nur für das Bildungswesen von Interesse, sondern eignet sich auch als intuitive und effiziente Schulungslösung für Unternehmen.

Digitale Skripte sind heutzutage fester Bestandteil von Aus- und Weiterbildung. Die Lernenden können DisplayNote nutzen, um sich über ein Gerät ihrer Wahl sofort mit dem Lehrer bzw. Dozenten zu verbinden, mit Mitschülern oder Kommilitonen zusammenzuarbeiten, eigene Notizen hinzuzufügen und die Sitzung zum späteren Nachschlagen auf ihrem Gerät abzuspeichern.

Tablets und auch Computer, Laptops und Smartphones lassen sich über ein kabelloses Netzwerk mit dem Computer der Lehrkraft verbinden. Auf all diesen Geräten wird die Software über die gleiche Benutzeroberfläche genutzt. Die Installation ist unkompliziert; zunächst wird ein "Host-Computer" eingerichtet, dann startet der Lehrer eine Sitzung und die Lernenden können sich anmelden.

## Eine Softwarelösung zur Zusammenarbeit, die auf jedem Gerät und jedem Betriebssystem ausgeführt werden kann

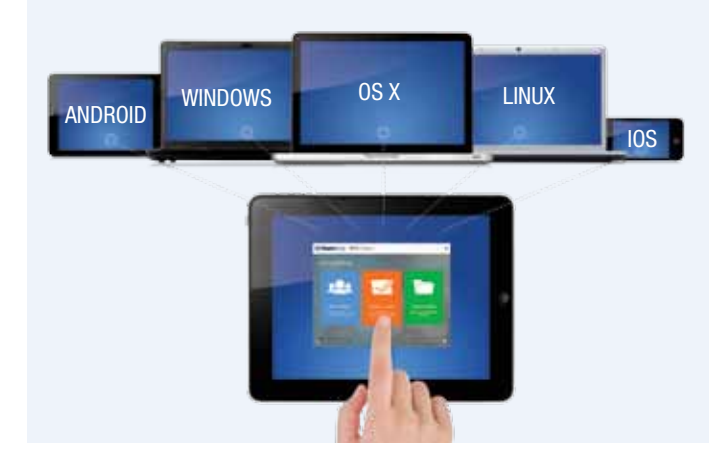

## DISPLAYNOTE – SZENARIEN

DisplayNote ist in verschiedenen Lizenzvarianten erhältlich, die Zugriff auf bestimmte Funktionen sowie auf Host- und Clientverbindungen gewähren.

Es gibt zwei verschiedene Szenarien für den Einsatz von DisplayNote: einen "Präsentationsmodus" (kostenloser Download für Kunden, die einen teilnahmeberechtigten Projektor oder Touch-Monitor erworben haben oder als Kauf-Version erhältlich) und ein komplexeres Mehrbenutzer-Szenario, bei dem mehrere Geräte angemeldet werden können und das neben Präsentationsfunktionen auch Funktionen zur Beteiligung der gesamten Klasse bzw. aller Kursteilnehmer bietet.

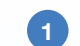

### PRÄSENTATIONSSZENARIO

Das "Präsentationsszenario" ist die Standardanwendung mit intuitiven Präsentationsfunktionen. Vortragende können darin Kommentare über alle Oberflächen, Bilder, Videos, Webbrowser oder Office-Dokumente (PPT, Word, PDF, usw.) schreiben.

Mit DisplayNote ist es auch möglich, zu Markieren, Figuren zu zeichnen, wichtige Passagen zu unterstreichen, Text, Notizen und Bilder hinzuzufügen und all dies zum künftigen Nachschlagen als Bild und/oder Text zu speichern. Lehrer oder Vortragende können ihr Gerät als tragbares interaktives Whiteboard nutzen, den Projektor damit steuern und sich so frei im Unterrichtsraum bewegen. Dieser Modus verfügt über die Grundfunktionen Kommentieren und Markieren, eine Fernsteuerung des Computers des Lehrers sowie des Projektors.

Mit der DisplayNote NEC-Edition und einem NEC-Projektor kann der Lehrer durch die Software komplett die Steuerung übernehmen. Beispielsweise ist es möglich, Inhalte "einzufrieren" oder das Eingangssignal zu wechseln – auch dann, wenn die Fernbedienung des Projektors nicht zur Hand ist.

Link zum Herunterladen: www.nec-display-solutions.com/displaynote

#### MEHRBENUTZER-SZENARIO  $\overline{2}$

WIRKUNGSVOLLE GEMEINSCHAFTSARBEIT IM UNTERRICHT

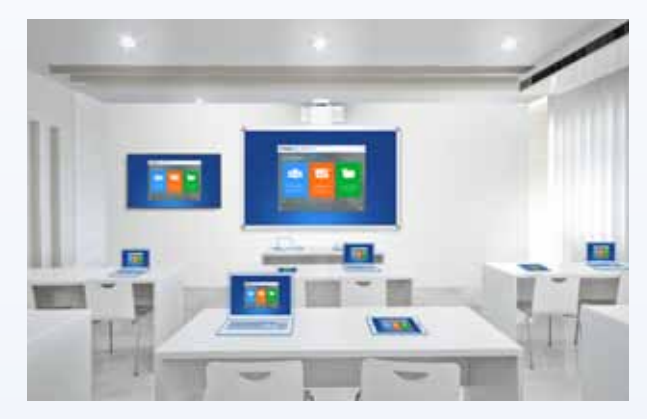

Das leistungsstärkste Szenario ist jedoch der Modus für die Zusammenarbeit mehrerer Anwender. Die Schüler oder Studenten können sich so aktiv am Unterricht beteiligen und eingebunden werden.

Darüber hinaus können die Lernenden eigene Notizen anfertigen und haben nach Unterrichtsschluss damit eine persönliche Version der Lektion zum Nachschlagen oder zur Prüfungsvorbereitung.

Empowered by Innovation

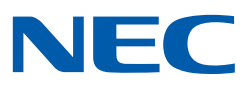

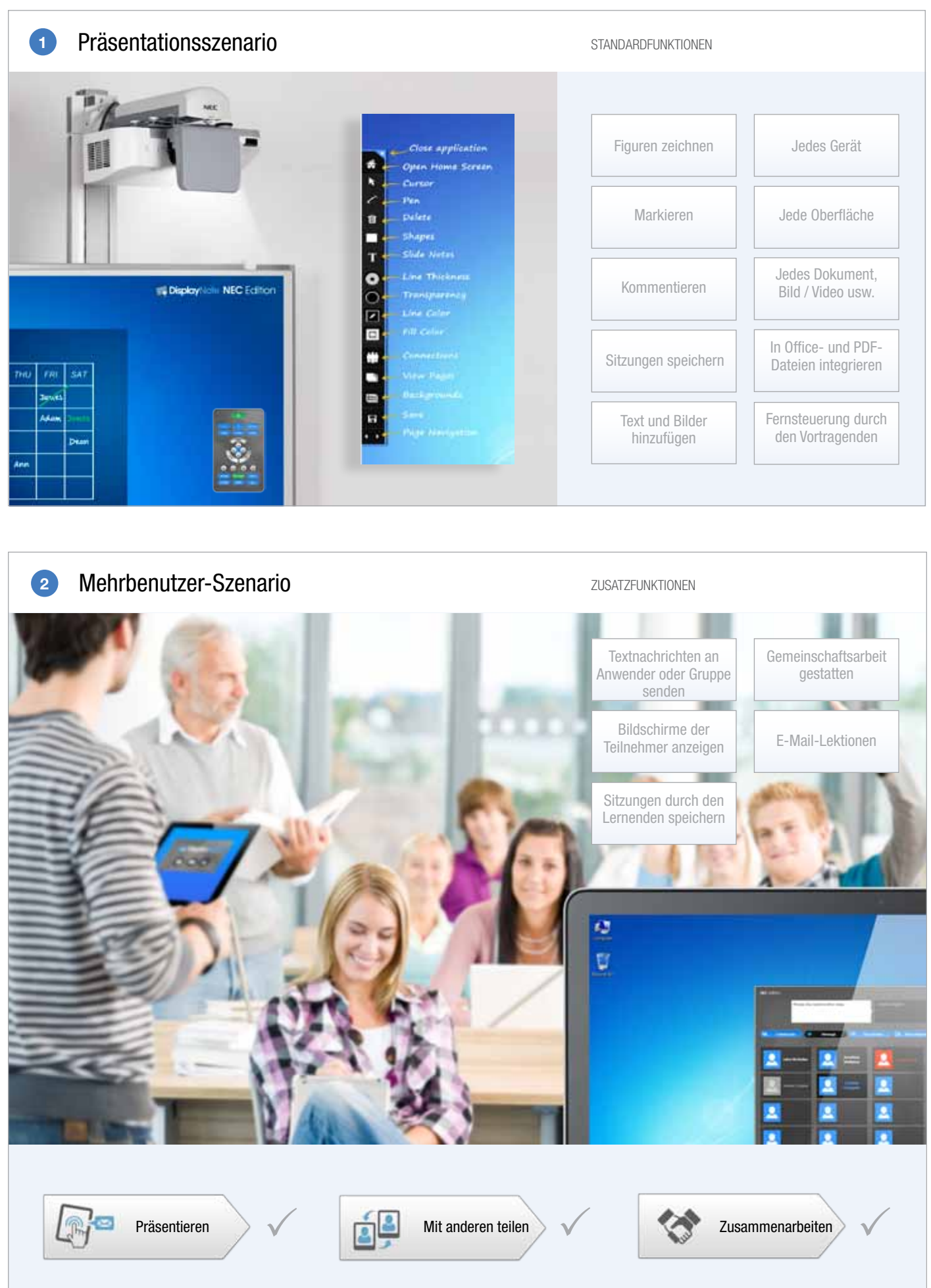

# DISPLAYNOTE NEC-EDITION

## LÖSUNG ZUM GEMEINSAMEN LERNEN

#### LIZENZVARIANTEN

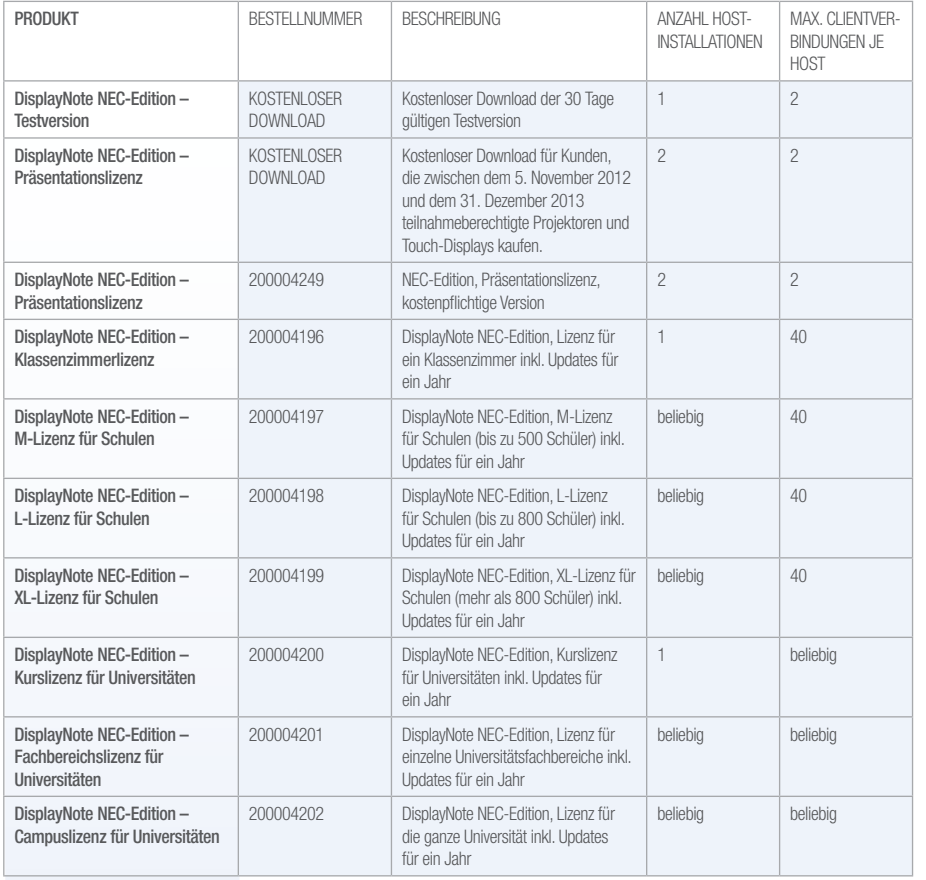

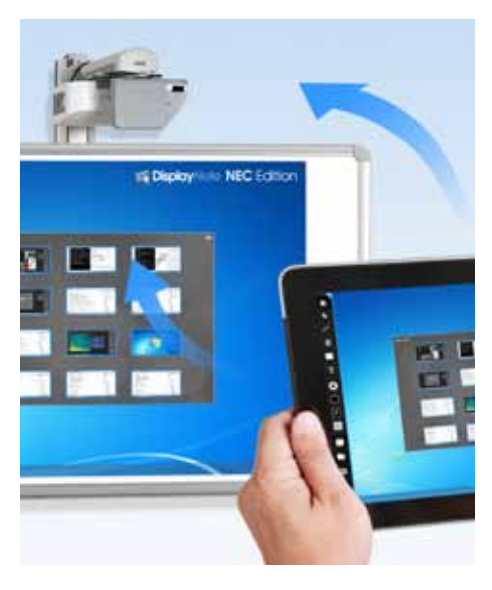

### INFORMATIONEN HERUNTERLADEN

www.nec-display-solutions.com/displaynote

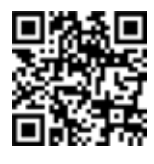

Weitere Informationen und die Möglichkeit zum Herunterladen der von Ihnen gewählten Lizenz für DisplayNote NEC-Edition finden Sie unter:

TECHNISCHE DATEN

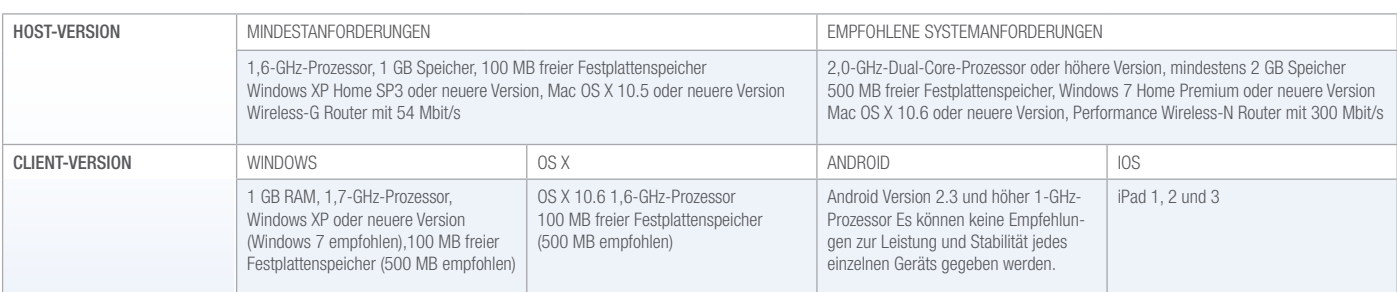

Dieses Dokument ist urheberrechtlich geschützt durch © Copyright 2012 NEC Display Solutions Europe GmbH. Alle Rechte bleiben ihren jeweiligen Inhabern vorbehalten. Dieses Dokument darf ohne die vorherige schriftliche Genehmigung von NEC Display Solutions Europe GmbH weder ganz noch in Auszügen kopiert, bearbeitet, weiterverbreitet oder anderweitig verwendet werden. Dieses Dokument wird in der vorliegenden Form ohne jedwede ausdrückliche oder stillschweigende Gewährleistung zur Verfügung gestellt. Fehler und Auslassungen sind nicht ausgeschlossen. NEC Display Solutions Europe GmbH kann Produkte, die in diesem Dokument beschrieben werden oder auf die darin Bezug genommen wird, jederzeit ohne Ankündigung verändern, überarbeiten, verbessern oder ihre Lieferung einstellen.

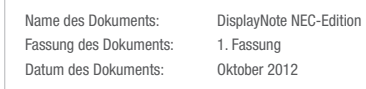

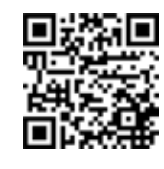

NEC Display Solutions Europe GmbH – Hauptsitz Landshuter Allee 12–14, D-80637 München infomail@nec-displays.com Telefon: +49 (0) 89 99 699-0 Fax: +49 (0) 89 99 699-500 www.nec-display-solutions.com

Empowered by Innovation

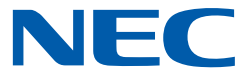